## **Howard Brown - NOAA Federal**

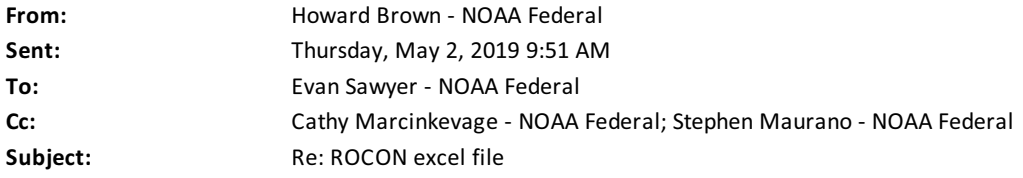

Yes thanks for looping us all in! And thank you Stephen for your work. I used the stacked bar chart in the presentation and deleting the title and added the tiers to the years (Nice, I rhymed). This shows a good story. If you could do some quick and easy math for me and let me know the percentages for each tier type over this period of record. Howard

On Thu, May 2, 2019 at 9:43 AM Evan Sawyer - NOAA Federal <[evan.sawyer@noaa.gov>](mailto:evan.sawyer@noaa.gov) wrote: Hey Stephen,

Looping Howard in because i believe he is gathering this information for Monday's meeting with Reclamation.

Really great job. I'll let Cathy weigh in on whether it meets her needs but I like what you've done (particularly the first plot, stacked bar and scatter). I think it does a good job of conveying the message.

One thing though: could you provide a footnote (or 2?) that identifies the years where data is missing/unavailable (I think we could fill it in but at the moment its unavailable) and a footnote for 2010 - 2012 where modeled TDM was zero (just to indicate that data was NOT missing)?

Thanks, Evan

On Thu, May 2, 2019 at 9:29 AM Stephen Maurano - NOAA Federal [<stephen.maurano@noaa.gov>](mailto:stephen.maurano@noaa.gov) wrote: Good Morning Evan,

Just double checking: would you like these changed at all? Just wanted to make sure if there's anything else I should get to ya or should I cross this off the list?

Thanks!

--Stephen

On Tue, Apr 30, 2019 at 4:22 PM Stephen Maurano - NOAA Federal [<stephen.maurano@noaa.gov>](mailto:stephen.maurano@noaa.gov) wrote:

here are two alternatives... I think the first might be more intuitive: it shows the relative trends in mortality over time (top of clustered chart) compared to the model (black diamonds), with an emphasis on the relative influence of temperature (blue) versus other sources of mortality (green). I like using the bars vs symbols to differentiate the two types of data (modeled vs actual). I also dropped 2016 from the top example, since it was lacking 2 of 3 data series.

Below that is an alternative closer to what was sketched out originally. I haven't displayed the cold water pool tier (it looks pretty messy when added on the x-axis, so I'll play with it more).

Just let me know if you like one better and I'll polish it and send it along. Excel sheet also attached if you want to play with anything...

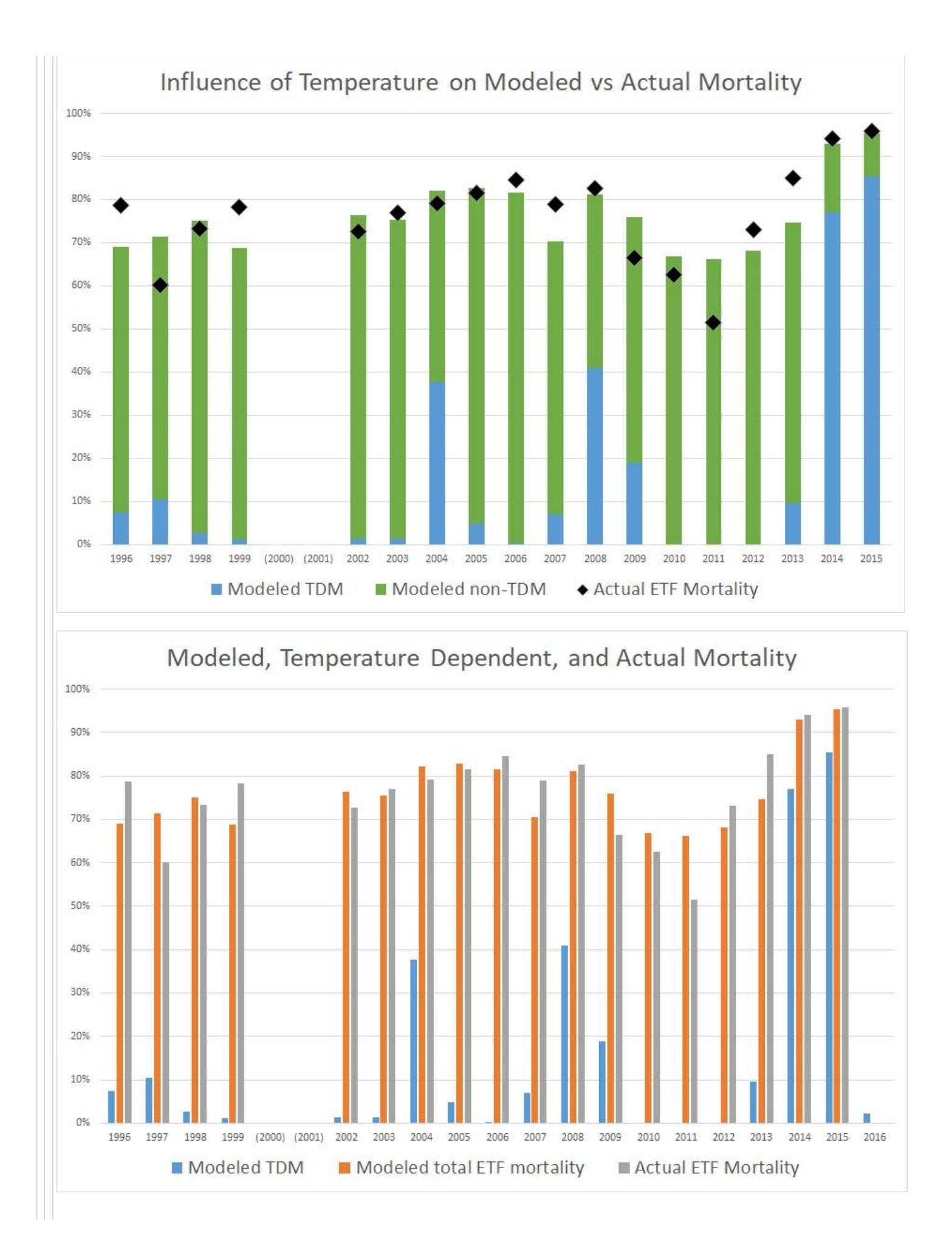

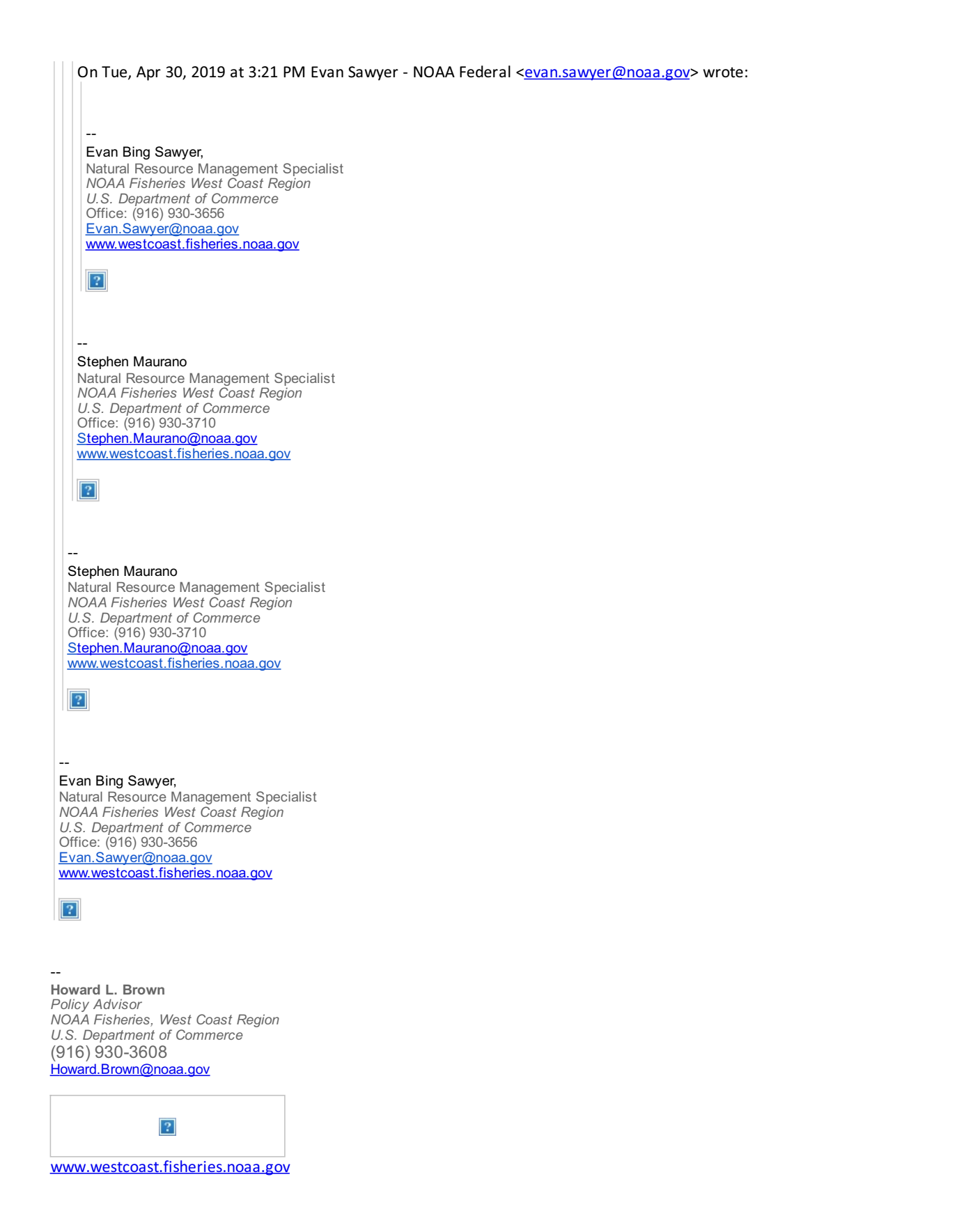